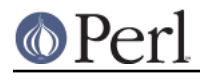

# **NAME**

perliol - C API for Perl's implementation of IO in Layers.

# **SYNOPSIS**

```
 /* Defining a layer ... */
 #include <perliol.h>
```
# **DESCRIPTION**

This document describes the behavior and implementation of the PerlIO abstraction described in perlapio when USE PERLIO is defined (and USE SFIO is not).

## **History and Background**

The PerlIO abstraction was introduced in perl5.003\_02 but languished as just an abstraction until perl5.7.0. However during that time a number of perl extensions switched to using it, so the API is mostly fixed to maintain (source) compatibility.

The aim of the implementation is to provide the PerlIO API in a flexible and platform neutral manner. It is also a trial of an "Object Oriented C, with vtables" approach which may be applied to perl6.

## **Basic Structure**

PerlIO is a stack of layers.

The low levels of the stack work with the low-level operating system calls (file descriptors in C) getting bytes in and out, the higher layers of the stack buffer, filter, and otherwise manipulate the I/O, and return characters (or bytes) to Perl. Terms above and below are used to refer to the relative positioning of the stack layers.

A layer contains a "vtable", the table of I/O operations (at C level a table of function pointers), and status flags. The functions in the vtable implement operations like "open", "read", and "write".

When I/O, for example "read", is requested, the request goes from Perl first down the stack using "read" functions of each layer, then at the bottom the input is requested from the operating system services, then the result is returned up the stack, finally being interpreted as Perl data.

The requests do not necessarily go always all the way down to the operating system: that's where PerlIO buffering comes into play.

When you do an open() and specify extra PerlIO layers to be deployed, the layers you specify are "pushed" on top of the already existing default stack. One way to see it is that "operating system is on the left" and "Perl is on the right".

What exact layers are in this default stack depends on a lot of things: your operating system, Perl version, Perl compile time configuration, and Perl runtime configuration. See PerlIO, "PERLIO" in perlrun, and open for more information.

binmode() operates similarly to open(): by default the specified layers are pushed on top of the existing stack.

However, note that even as the specified layers are "pushed on top" for open() and binmode(), this doesn't mean that the effects are limited to the "top": PerlIO layers can be very 'active' and inspect and affect layers also deeper in the stack. As an example there is a layer called "raw" which repeatedly "pops" layers until it reaches the first layer that has declared itself capable of handling binary data. The "pushed" layers are processed in left-to-right order.

sysopen() operates (unsurprisingly) at a lower level in the stack than open(). For example in UNIX or UNIX-like systems sysopen() operates directly at the level of file descriptors: in the terms of PerlIO layers, it uses only the "unix" layer, which is a rather thin wrapper on top of the UNIX file descriptors.

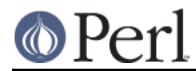

# **Layers vs Disciplines**

Initial discussion of the ability to modify IO streams behaviour used the term "discipline" for the entities which were added. This came (I believe) from the use of the term in "sfio", which in turn borrowed it from "line disciplines" on Unix terminals. However, this document (and the C code) uses the term "layer".

This is, I hope, a natural term given the implementation, and should avoid connotations that are inherent in earlier uses of "discipline" for things which are rather different.

## **Data Structures**

The basic data structure is a PerlIOl:

```
typedef struct _PerlIO PerlIOl;
typedef struct _PerlIO_funcs PerlIO_funcs;
typedef PerlIOl *PerlIO;
struct _PerlIO
{
 PerlIOl * next; /* Lower layer */
PerlIO_funcs * tab; \frac{1}{2} /* Functions for this layer */
 IV flags; /* Various flags for state */
};
```
A PerlIOl  $*$  is a pointer to the struct, and the application level PerlIO  $*$  is a pointer to a PerlIOl  $*$  - i.e. a pointer to a pointer to the struct. This allows the application level PerlIO  $*$  to remain constant while the actual  $PerIIO1 *$  underneath changes. (Compare perl's  $SV *$  which remains constant while its  $sv\_{\text{any}}$  field changes as the scalar's type changes.) An IO stream is then in general represented as a pointer to this linked-list of "layers".

It should be noted that because of the double indirection in a  $PerlIO$  \*, a  $\&(perlio\text{-}next)$  "is" a PerlIO \*, and so to some degree at least one layer can use the "standard" API on the next layer down.

A "layer" is composed of two parts:

- 1. The functions and attributes of the "layer class".
- 2. The per-instance data for a particular handle.

# **Functions and Attributes**

The functions and attributes are accessed via the "tab" (for table) member of PerlIOl. The functions (methods of the layer "class") are fixed, and are defined by the  $PerlIO_f$ uncs type. They are broadly the same as the public PerlIO xxxxx functions:

```
 struct _PerlIO_funcs
 {
   Size_t fsize;
   char * name;
    Size_t size;
   IV kind;
    IV (*Pushed)(pTHX_ PerlIO *f,const char *mode,SV *arg, PerlIO_funcs
*tab);
    IV (*Popped)(pTHX_ PerlIO *f);
    PerlIO * (*Open)(pTHX_ PerlIO_funcs *tab,
      AV *layers, IV n,
      const char *mode,
      int fd, int imode, int perm,
```

```
 PerlIO *old,
     int narg, SV **args);
   IV (*Binmode)(pTHX_ PerlIO *f);
   SV * (*Getarg)(pTHX_ PerlIO *f, CLONE_PARAMS *param, int flags)
   IV (*Fileno)(pTHX_ PerlIO *f);
   PerlIO * (*Dup)(pTHX_ PerlIO *f, PerlIO *o, CLONE_PARAMS *param, int
flags)
   /* Unix-like functions - cf sfio line disciplines */
   SSize_t (*Read)(pTHX_ PerlIO *f, void *vbuf, Size_t count);
   SSize_t (*Unread)(pTHX_ PerlIO *f, const void *vbuf, Size_t count);
  SSize t (*Write)(pTHX_ PerlIO *f, const void *vbuf, Size t count);
   IV (*Seek)(pTHX_ PerlIO *f, Off_t offset, int whence);
  Off t (*Tell)(pTHX PerlIO *f);
   IV (*Close)(pTHX_ PerlIO *f);
   /* Stdio-like buffered IO functions */
   IV (*Flush)(pTHX_ PerlIO *f);
   IV (*Fill)(pTHX_ PerlIO *f);
   IV (*Eof)(pTHX_ PerlIO *f);
   IV (*Error)(pTHX_ PerlIO *f);
   void (*Clearerr)(pTHX_ PerlIO *f);
   void (*Setlinebuf)(pTHX_ PerlIO *f);
   /* Perl's snooping functions */
  STDCHAR * (*Get base)(pTHX PerlIO *f);
   Size_t (*Get_bufsiz)(pTHX_ PerlIO *f);
   STDCHAR * (*Get_ptr)(pTHX_ PerlIO *f);
   SSize_t (*Get_cnt)(pTHX_ PerlIO *f);
  void (*Set_ptrcnt)(pTHX_ PerlIO *f,STDCHAR *ptr,SSize_t cnt);
  };
```
The first few members of the struct give a function table size for compatibility check "name" for the layer, the size to malloc for the per-instance data, and some flags which are attributes of the class as whole (such as whether it is a buffering layer), then follow the functions which fall into four basic groups:

- 1. Opening and setup functions
- 2. Basic IO operations
- 3. Stdio class buffering options.
- 4. Functions to support Perl's traditional "fast" access to the buffer.

A layer does not have to implement all the functions, but the whole table has to be present. Unimplemented slots can be NULL (which will result in an error when called) or can be filled in with stubs to "inherit" behaviour from a "base class". This "inheritance" is fixed for all instances of the layer, but as the layer chooses which stubs to populate the table, limited "multiple inheritance" is possible.

## **Per-instance Data**

The per-instance data are held in memory beyond the basic PerlIOl struct, by making a PerlIOl the first member of the layer's struct thus:

```
typedef struct
{
  struct PerlIO base; /* Base "class" info */
   STDCHAR * buf; /* Start of buffer */
  STDCHAR * end; \begin{array}{ccc} \n\sqrt{2} & \text{mod} & \text{mod}/* Current position in buffer */
```
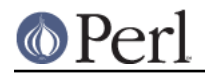

```
 Off_t posn; /* Offset of buf into the file */
 Size_t bufsiz; /* Real size of buffer */
  IV oneword; /* Emergency buffer */
} PerlIOBuf;
```
In this way (as for perl's scalars) a pointer to a PerlIOBuf can be treated as a pointer to a PerlIOl.

## **Layers in action.**

 table perlio unix | | +-----------+ +----------+ +--------+ PerlIO ->| |--->| next |--->| NULL | +-----------+ +----------+ +--------+ | buffer | | fd | +-----------+ | | +--------+ | | +----------+

The above attempts to show how the layer scheme works in a simple case. The application's PerlIO \* points to an entry in the table(s) representing open (allocated) handles. For example the first three slots in the table correspond to stdin, stdout and stderr. The table in turn points to the current "top" layer for the handle - in this case an instance of the generic buffering layer "perlio". That layer in turn points to the next layer down - in this case the lowlevel "unix" layer.

The above is roughly equivalent to a "stdio" buffered stream, but with much more flexibility:

- $\bullet$  If Unix level  $readwrite/lseek$  is not appropriate for (say) sockets then the "unix" layer can be replaced (at open time or even dynamically) with a "socket" layer.
- Different handles can have different buffering schemes. The "top" layer could be the "mmap"  $\bullet$ layer if reading disk files was quicker using mmap than read. An "unbuffered" stream can be implemented simply by not having a buffer layer.
- Extra layers can be inserted to process the data as it flows through. This was the driving need  $\bullet$ for including the scheme in perl 5.7.0+ - we needed a mechanism to allow data to be translated between perl's internal encoding (conceptually at least Unicode as UTF-8), and the "native" format used by the system. This is provided by the ":encoding(xxxx)" layer which typically sits above the buffering layer.
- A layer can be added that does "\n" to CRLF translation. This layer can be used on any platform, not just those that normally do such things.

#### **Per-instance flag bits**

The generic flag bits are a hybrid of  $\circ$  XXXXX style flags deduced from the mode string passed to PerlIO open(), and state bits for typical buffer layers.

PERLIO\_F\_EOF

End of file.

PERLIO F CANWRITE

Writes are permitted, i.e. opened as "w" or "r+" or "a", etc.

PERLIO F CANREAD

Reads are permitted i.e. opened "r" or "w+" (or even "a+" - ick).

#### PERLIO F ERROR

An error has occurred (for PerlIO\_error()).

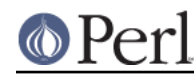

# PERLIO F TRUNCATE

Truncate file suggested by open mode.

## PERLIO F APPEND

All writes should be appends.

## PERLIO\_F\_CRLF

Layer is performing Win32-like "\n" mapped to CR,LF for output and CR,LF mapped to "\n" for input. Normally the provided "crlf" layer is the only layer that need bother about this. PerlIO binmode() will mess with this flag rather than add/remove layers if the PERLIO K CANCRLF bit is set for the layers class.

## PERLIO\_F\_UTF8

Data written to this layer should be UTF-8 encoded; data provided by this layer should be considered UTF-8 encoded. Can be set on any layer by ":utf8" dummy layer. Also set on ":encoding" layer.

## PERLIO\_F\_UNBUF

Layer is unbuffered - i.e. write to next layer down should occur for each write to this layer.

## PERLIO F WRBUF

The buffer for this layer currently holds data written to it but not sent to next layer.

## PERLIO\_F\_RDBUF

The buffer for this layer currently holds unconsumed data read from layer below.

## PERLIO F LINEBUF

Layer is line buffered. Write data should be passed to next layer down whenever a "\n" is seen. Any data beyond the "\n" should then be processed.

## PERLIO\_F\_TEMP

File has been unlink()ed, or should be deleted on close().

#### PERLIO F OPEN

Handle is open.

## PERLIO\_F\_FASTGETS

This instance of this layer supports the "fast gets" interface. Normally set based on PERLIO K FASTGETS for the class and by the existence of the function(s) in the table. However a class that normally provides that interface may need to avoid it on a particular instance. The "pending" layer needs to do this when it is pushed above a layer which does not support the interface. (Perl's sv\_gets() does not expect the streams fast gets behaviour to change during one "get".)

## **Methods in Detail**

fsize

Size\_t fsize;

Size of the function table. This is compared against the value PerlIO code "knows" as a compatibility check. Future versions may be able to tolerate layers compiled against an old version of the headers.

#### name

char \* name;

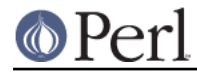

The name of the layer whose open() method Perl should invoke on open(). For example if the layer is called APR, you will call:

open \$fh, ">:APR", ...

and Perl knows that it has to invoke the PerlIOAPR\_open() method implemented by the APR layer.

size

```
Size t size;
```
The size of the per-instance data structure, e.g.:

```
 sizeof(PerlIOAPR)
```
If this field is zero then PerlIO pushed does not malloc anything and assumes layer's Pushed function will do any required layer stack manipulation - used to avoid malloc/free overhead for dummy layers. If the field is non-zero it must be at least the size of  $PerIIOI$ . PerlIO pushed will allocate memory for the layer's data structures and link new layer onto the stream's stack. (If the layer's Pushed method returns an error indication the layer is popped again.)

#### kind

IV kind;

\* PERLIO\_K\_BUFFERED

The layer is buffered.

\* PERLIO\_K\_RAW

The layer is acceptable to have in a binmode(FH) stack - i.e. it does not (or will configure itself not to) transform bytes passing through it.

\* PERLIO\_K\_CANCRLF

Layer can translate between "\n" and CRLF line ends.

\* PERLIO\_K\_FASTGETS

Layer allows buffer snooping.

\* PERLIO\_K\_MULTIARG

Used when the layer's open() accepts more arguments than usual. The extra arguments should come not before the MODE argument. When this flag is used it's up to the layer to validate the args.

#### Pushed

IV (\*Pushed)(pTHX\_ PerlIO \*f,const char \*mode, SV \*arg);

The only absolutely mandatory method. Called when the layer is pushed onto the stack. The mode argument may be NULL if this occurs post-open. The arg will be non-NULL if an argument string was passed. In most cases this should call  $PerlIOBase$  pushed() to convert mode into the appropriate PERLIO  $F$  XXXXX flags in addition to any actions the layer itself takes. If a layer is not expecting an argument it need neither save the one passed to it, nor provide  $Getarg()$  (it could perhaps  $Per1$  warn that the argument was un-expected).

Returns 0 on success. On failure returns -1 and should set errno.

#### Popped

IV (\*Popped)(pTHX\_ PerlIO \*f);

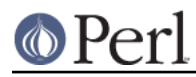

Called when the layer is popped from the stack. A layer will normally be popped after Close() is called. But a layer can be popped without being closed if the program is dynamically managing layers on the stream. In such cases Popped() should free any resources (buffers, translation tables, ...) not held directly in the layer's struct. It should also Unread() any unconsumed data that has been read and buffered from the layer below back to that layer, so that it can be re-provided to what ever is now above.

Returns 0 on success and failure. If Popped () returns *true* then *perlio.c* assumes that either the layer has popped itself, or the layer is super special and needs to be retained for other reasons. In most cases it should return false.

## Open

```
PerlIO * (*Open)(...);
```
The Open() method has lots of arguments because it combines the functions of perl's open, PerlIO\_open, perl's sysopen, PerlIO\_fdopen and PerlIO\_reopen. The full prototype is as follows:

```
PerlIO * (*Open)(pTHX PerlIO funcs *tab,
  AV *layers, IV n,
  const char *mode,
   int fd, int imode, int perm,
   PerlIO *old,
   int narg, SV **args);
```
Open should (perhaps indirectly) call PerlIO allocate() to allocate a slot in the table and associate it with the layers information for the opened file, by calling PerlIO push. The layers AV is an array of all the layers destined for the  $Per1IO$  \*, and any arguments passed to them,  $n$  is the index into that array of the layer being called. The macro  $PerlIOArg$  will return a (possibly NULL) SV \* for the argument passed to the layer.

The mode string is an "fopen()-like" string which would match the regular expression /^[I#]?[rwa]\+?[bt]?\$/.

The 'I' prefix is used during creation of stdin..stderr via special PerlIO\_fdopen calls; the '#' prefix means that this is sysopen and that *imode* and *perm* should be passed to PerlLIO\_open3; 'r' means **r**ead, 'w' means **w**rite and 'a' means **a**ppend. The '+' suffix means that both reading and writing/appending are permitted. The 'b' suffix means file should be binary, and  $'t'$  means it is text. (Almost all layers should do the IO in binary mode, and ignore the b/t bits. The  $:$   $c$ rl  $f$  layer should be pushed to handle the distinction.)

If old is not NULL then this is a PerlIO reopen. Perl itself does not use this (yet?) and semantics are a little vague.

If fd not negative then it is the numeric file descriptor fd, which will be open in a manner compatible with the supplied mode string, the call is thus equivalent to PerlIO fdopen. In this case nargs will be zero.

If nargs is greater than zero then it gives the number of arguments passed to open, otherwise it will be 1 if for example PerlIO\_open was called. In simple cases SvPV\_nolen(\*args) is the pathname to open.

Having said all that translation-only layers do not need to provide Open () at all, but rather leave the opening to a lower level layer and wait to be "pushed". If a layer does provide Open() it should normally call the Open() method of next layer down (if any) and then push itself on top if that succeeds.

If  $Per1IO$  push was performed and open has failed, it must  $Per1IO$  pop itself, since if it's not, the layer won't be removed and may cause bad problems.

Returns NULL on failure.

Binmode

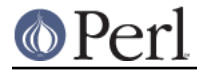

### **Perl version 5.8.8 documentation - perliol**

IV (\*Binmode)(pTHX\_ PerlIO \*f);

Optional. Used when : raw layer is pushed (explicitly or as a result of binmode(FH)). If not present layer will be popped. If present should configure layer as binary (or pop itself) and return 0. If it returns -1 for error binmode will fail with layer still on the stack.

#### **Getarg**

```
SV * (*Getarg)(pTHX_ PerlIO *f,
      CLONE_PARAMS *param, int flags);
```
Optional. If present should return an SV \* representing the string argument passed to the layer when it was pushed. e.g. ":encoding(ascii)" would return an SvPV with value "ascii". (param and flags arguments can be ignored in most cases)

Dup uses Getarg to retrieve the argument originally passed to Pushed, so you must implement this function if your layer has an extra argument to Pushed and will ever be Duped.

## Fileno

IV (\*Fileno)(pTHX\_ PerlIO \*f);

Returns the Unix/Posix numeric file descriptor for the handle. Normally PerlIOBase\_fileno() (which just asks next layer down) will suffice for this.

Returns -1 on error, which is considered to include the case where the layer cannot provide such a file descriptor.

#### Dup

```
PerlIO * (*Dup)(pTHX_ PerlIO *f, PerlIO *o,
  CLONE PARAMS *param, int flags);
```
XXX: Needs more docs.

Used as part of the "clone" process when a thread is spawned (in which case param will be non-NULL) and when a stream is being duplicated via '&' in the open.

Similar to Open, returns PerlIO\* on success, NULL on failure.

#### Read

SSize\_t (\*Read)(pTHX\_ PerlIO \*f, void \*vbuf, Size\_t count);

#### Basic read operation.

Typically will call Fill and manipulate pointers (possibly via the API). PerlIOBuf\_read() may be suitable for derived classes which provide "fast gets" methods.

Returns actual bytes read, or -1 on an error.

## Unread

```
SSize_t (*Unread)(pTHX_ PerlIO *f,
     const void *vbuf, Size_t count);
```
A superset of stdio's  $\text{ungetc}()$ . Should arrange for future reads to see the bytes in  $\text{vbuf}.$  If there is no obviously better implementation then PerlIOBase unread() provides the function by pushing a "fake" "pending" layer above the calling layer. Returns the number of unread chars.

**Write** 

SSize t (\*Write)(PerlIO \*f, const void \*vbuf, Size t count);

Basic write operation.

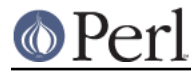

Returns bytes written or -1 on an error.

#### Seek

```
IV (*Seek)(pTHX_ PerlIO *f, Off_t offset, int whence);
```
Position the file pointer. Should normally call its own Flush method and then the Seek method of next layer down.

Returns 0 on success, -1 on failure.

#### Tell

Off t (\*Tell)(pTHX PerlIO \*f);

Return the file pointer. May be based on layers cached concept of position to avoid overhead. Returns -1 on failure to get the file pointer.

#### Close

```
IV (*Close)(pTHX_ PerlIO *f);
```
Close the stream. Should normally call PerlIOBase close() to flush itself and close layers below, and then deallocate any data structures (buffers, translation tables, ...) not held directly in the data structure.

Returns 0 on success, -1 on failure.

#### Flush

```
IV (*Flush)(pTHX_ PerlIO *f);
```
Should make stream's state consistent with layers below. That is, any buffered write data should be written, and file position of lower layers adjusted for data read from below but not actually consumed. (Should perhaps Unread() such data to the lower layer.)

Returns 0 on success, -1 on failure.

## Fill

```
IV (*Fill)(pTHX_ PerlIO *f);
```
The buffer for this layer should be filled (for read) from layer below. When you "subclass" PerlIOBuf layer, you want to use its \_read method and to supply your own fill method, which fills the PerlIOBuf's buffer.

Returns 0 on success, -1 on failure.

#### Eof

IV (\*Eof)(pTHX\_ PerlIO \*f);

Return end-of-file indicator. PerlIOBase\_eof() is normally sufficient. Returns 0 on end-of-file, 1 if not end-of-file, -1 on error.

#### Error

IV (\*Error)(pTHX\_ PerlIO \*f);

Return error indicator. PerlIOBase\_error() is normally sufficient.

Returns 1 if there is an error (usually when PERLIO F ERROR is set, 0 otherwise.

Clearerr

void (\*Clearerr)(pTHX PerlIO \*f);

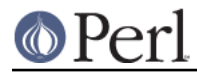

Clear end-of-file and error indicators. Should call PerlIOBase\_clearerr() to set the PERLIO F XXXXX flags, which may suffice.

## **Setlinebuf**

```
void (*Setlinebuf)(pTHX_ PerlIO *f);
```
Mark the stream as line buffered. PerlIOBase\_setlinebuf() sets the PERLIO\_F\_LINEBUF flag and is normally sufficient.

## Get base

STDCHAR \* (\*Get\_base)(pTHX\_ PerlIO \*f);

Allocate (if not already done so) the read buffer for this layer and return pointer to it. Return NULL on failure.

### Get\_bufsiz

Size\_t (\*Get\_bufsiz)(pTHX\_ PerlIO \*f);

Return the number of bytes that last  $Fill()$  put in the buffer.

## Get ptr

STDCHAR \* (\*Get\_ptr)(pTHX\_ PerlIO \*f);

Return the current read pointer relative to this layer's buffer.

## Get\_cnt

SSize\_t (\*Get\_cnt)(pTHX\_ PerlIO \*f);

Return the number of bytes left to be read in the current buffer.

## Set\_ptrcnt

void (\*Set\_ptrcnt)(pTHX\_ PerlIO \*f, STDCHAR \*ptr, SSize\_t cnt);

Adjust the read pointer and count of bytes to match  $ptr$  and/or  $cnt$ . The application (or layer above) must ensure they are consistent. (Checking is allowed by the paranoid.)

## **Utilities**

To ask for the next layer down use PerlIONext(PerlIO \*f).

To check that a PerlIO\* is valid use PerlIOValid(PerlIO \*f). (All this does is really just to check that the pointer is non-NULL and that the pointer behind that is non-NULL.)

PerlIOBase(PerlIO \*f) returns the "Base" pointer, or in other words, the  $PerlIO1*$  pointer.

PerlIOSelf(PerlIO\* f, type) return the PerlIOBase cast to a type.

Perl\_PerlIO\_or\_Base(PerlIO\* f, callback, base, failure, args) either calls the *callback* from the functions of the layer f (just by the name of the IO function, like "Read") with the args, or if there is no such callback, calls the base version of the callback with the same args, or if the f is invalid, set errno to EBADF and return failure.

Perl\_PerlIO\_or\_fail(PerlIO\* f, callback, failure, args) either calls the *callback* of the functions of the layer f with the args, or if there is no such callback, set errno to EINVAL. Or if the f is invalid, set errno to EBADF and return failure.

Perl\_PerlIO\_or\_Base\_void(PerlIO\* f, callback, base, args) either calls the callback of the functions of the layer f with the args, or if there is no such callback, calls the base version of the callback with the

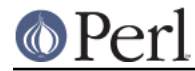

same args, or if the f is invalid, set errno to EBADF.

Perl\_PerlIO\_or\_fail\_void(PerlIO\* f, callback, args) either calls the callback of the functions of the layer f with the args, or if there is no such callback, set errno to EINVAL. Or if the f is invalid, set errno to EBADF.

# **Implementing PerlIO Layers**

If you find the implementation document unclear or not sufficient, look at the existing PerlIO layer implementations, which include:

\* C implementations

The perlio.c and perliol.h in the Perl core implement the "unix", "perlio", "stdio", "crlf", "utf8", "byte", "raw", "pending" layers, and also the "mmap" and "win32" layers if applicable. (The "win32" is currently unfinished and unused, to see what is used instead in Win32, see "Querying the layers of filehandles" in PerlIO .)

PerlIO::encoding, PerlIO::scalar, PerlIO::via in the Perl core.

PerlIO::gzip and APR::PerlIO (mod\_perl 2.0) on CPAN.

\* Perl implementations

PerlIO::via::QuotedPrint in the Perl core and PerlIO::via::\* on CPAN.

If you are creating a PerlIO layer, you may want to be lazy, in other words, implement only the methods that interest you. The other methods you can either replace with the "blank" methods

```
 PerlIOBase_noop_ok
 PerlIOBase_noop_fail
```
(which do nothing, and return zero and -1, respectively) or for certain methods you may assume a default behaviour by using a NULL method. The Open method looks for help in the 'parent' layer. The following table summarizes the behaviour:

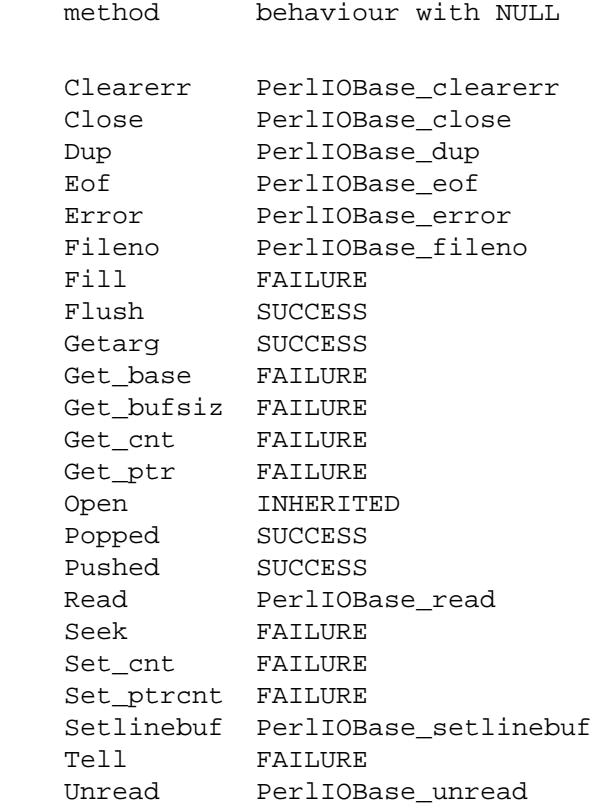

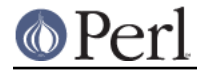

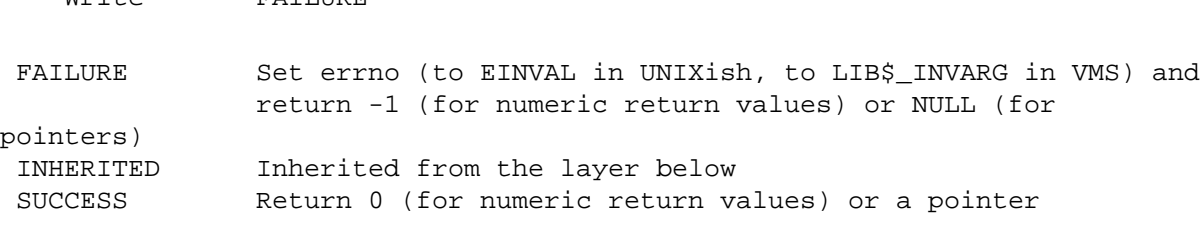

## **Core Layers**

The file perlio.c provides the following layers:

Write FAILURE

#### "unix"

A basic non-buffered layer which calls Unix/POSIX read(), write(), lseek(), close(). No buffering. Even on platforms that distinguish between O\_TEXT and O\_BINARY this layer is always O\_BINARY.

#### "perlio"

A very complete generic buffering layer which provides the whole of PerlIO API. It is also intended to be used as a "base class" for other layers. (For example its Read() method is implemented in terms of the Get cnt()/Get ptr()/Set ptrcnt() methods).

"perlio" over "unix" provides a complete replacement for stdio as seen via PerlIO API. This is the default for USE\_PERLIO when system's stdio does not permit perl's "fast gets" access, and which do not distinguish between O\_TEXT and O\_BINARY.

#### "stdio"

A layer which provides the PerlIO API via the layer scheme, but implements it by calling system's stdio. This is (currently) the default if system's stdio provides sufficient access to allow perl's "fast gets" access and which do not distinguish between  $\circ$  TEXT and  $\circ$  BINARY.

#### "crlf"

A layer derived using "perlio" as a base class. It provides Win32-like "\n" to CR,LF translation. Can either be applied above "perlio" or serve as the buffer layer itself. "crlf" over "unix" is the default if system distinguishes between O\_TEXT and O\_BINARY opens. (At some point "unix" will be replaced by a "native" Win32 IO layer on that platform, as Win32's read/write layer has various drawbacks.) The "crlf" layer is a reasonable model for a layer which transforms data in some way.

#### "mmap"

If Configure detects mmap() functions this layer is provided (with "perlio" as a "base") which does "read" operations by mmap()ing the file. Performance improvement is marginal on modern systems, so it is mainly there as a proof of concept. It is likely to be unbundled from the core at some point. The "mmap" layer is a reasonable model for a minimalist "derived" layer.

#### "pending"

An "internal" derivative of "perlio" which can be used to provide Unread() function for layers which have no buffer or cannot be bothered. (Basically this layer's  $Fill()$  pops itself off the stack and so resumes reading from layer below.)

## "raw"

A dummy layer which never exists on the layer stack. Instead when "pushed" it actually pops the stack removing itself, it then calls Binmode function table entry on all the layers in the stack - normally this (via PerlIOBase\_binmode) removes any layers which do not have PERLIO K RAW bit set. Layers can modify that behaviour by defining their own Binmode entry.

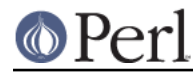

"utf8"

Another dummy layer. When pushed it pops itself and sets the PERLIO\_F\_UTF8 flag on the layer which was (and now is once more) the top of the stack.

In addition perlio.c also provides a number of  $PerlIOBase\_xxxx()$  functions which are intended to be used in the table slots of classes which do not need to do anything special for a particular method.

## **Extension Layers**

Layers can made available by extension modules. When an unknown layer is encountered the PerlIO code will perform the equivalent of :

```
 use PerlIO 'layer';
```
Where layer is the unknown layer. PerlIO.pm will then attempt to:

require PerlIO::layer;

If after that process the layer is still not defined then the open will fail.

The following extension layers are bundled with perl:

":encoding"

use Encoding;

makes this layer available, although *PerlIO.pm* "knows" where to find it. It is an example of a layer which takes an argument as it is called thus:

```
 open( $fh, "<:encoding(iso-8859-7)", $pathname );
```
":scalar"

Provides support for reading data from and writing data to a scalar.

```
open( $fh, "+<:scalar", \$scalar );
```
When a handle is so opened, then reads get bytes from the string value of \$scalar, and writes change the value. In both cases the position in \$scalar starts as zero but can be altered via seek, and determined via tell.

Please note that this layer is implied when calling open() thus:

```
open($fh, "+-", \Sscalar);
```
":via"

Provided to allow layers to be implemented as Perl code. For instance:

```
use PerlIO::via::StripHTML;
 open( my $fh, "<:via(StripHTML)", "index.html" );
```
See PerlIO:: via for details.

# **TODO**

Things that need to be done to improve this document.

Explain how to make a valid fh without going through open( $(i.e.,$  apply a layer). For example if the file is not opened through perl, but we want to get back a fh, like it was opened by Perl. How PerlIO\_apply\_layera fits in, where its docs, was it made public?

Currently the example could be something like this:

PerlIO \*foo\_to\_PerlIO(pTHX\_ char \*mode, ...)

```
 {
    char *mode; /* "w", "r", etc */
    const char *layers = ":APR"; /* the layer name */
     PerlIO *f = PerlIO_allocate(aTHX);
     if (!f) {
         return NULL;
     }
     PerlIO_apply_layers(aTHX_ f, mode, layers);
    if (f) {
         PerlIOAPR *st = PerlIOSelf(f, PerlIOAPR);
        /* fill in the st struct, as in _open() */
         st->file = file;
         PerlIOBase(f)->flags |= PERLIO_F_OPEN;
         return f;
     }
     return NULL;
 }
```
- fix/add the documentation in places marked as XXX.
- The handling of errors by the layer is not specified. e.g. when \$! should be set explicitly, when the error handling should be just delegated to the top layer.

Probably give some hints on using SETERRNO() or pointers to where they can be found.

I think it would help to give some concrete examples to make it easier to understand the API. Of course I agree that the API has to be concise, but since there is no second document that is more of a guide, I think that it'd make it easier to start with the doc which is an API, but has examples in it in places where things are unclear, to a person who is not a PerlIO guru (yet).